## **Interaction**

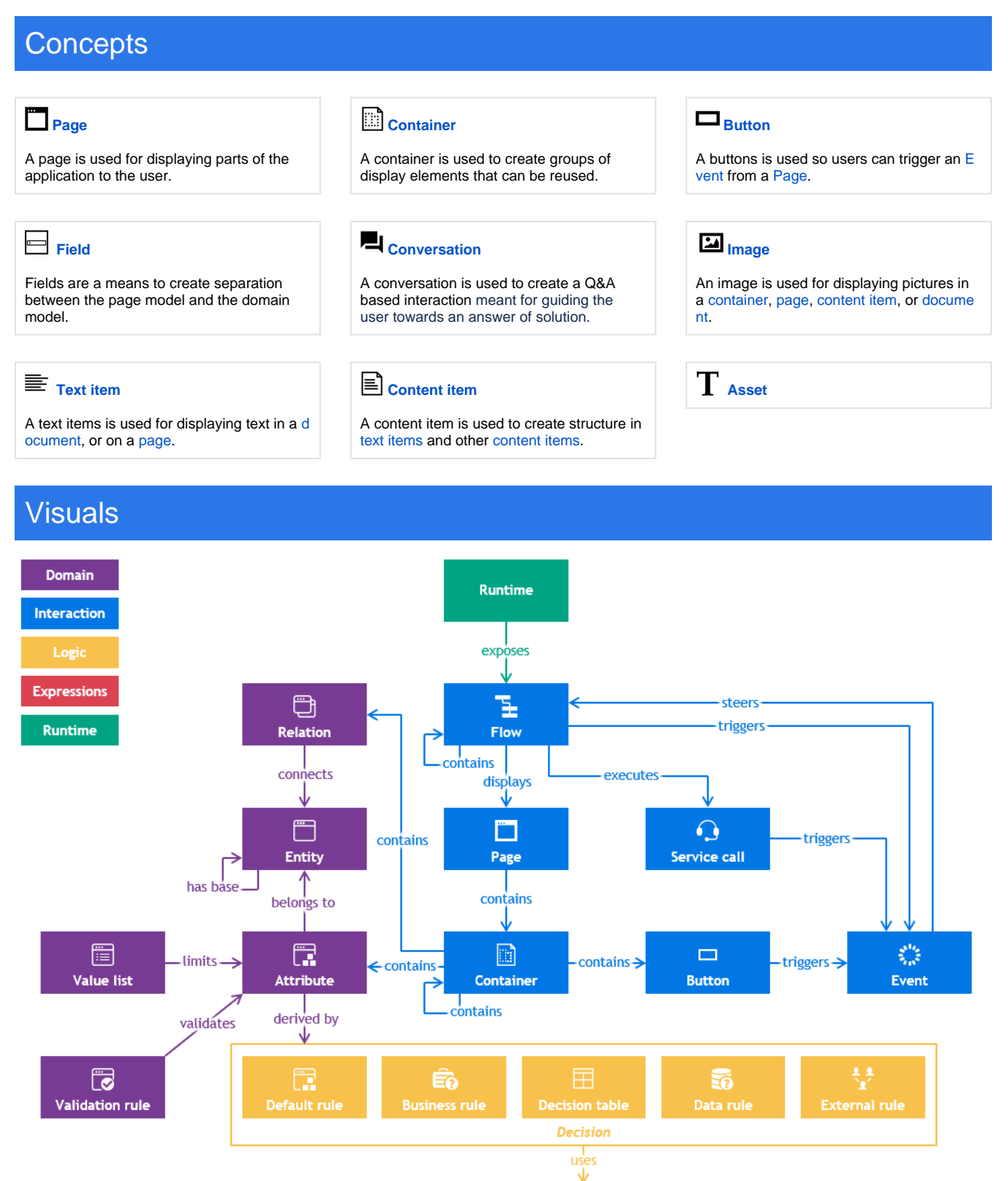

中 **Expression** 

This visual does not aim to be complete, but rather to provide insight.